Use the online graphing tool or your graphing calculator to determine the intervals for which the function  $f(x)=3x^3-4x$  is increasing.

•• Online Grapher: http://matti.usu.edu/grapher/

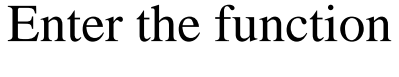

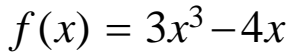

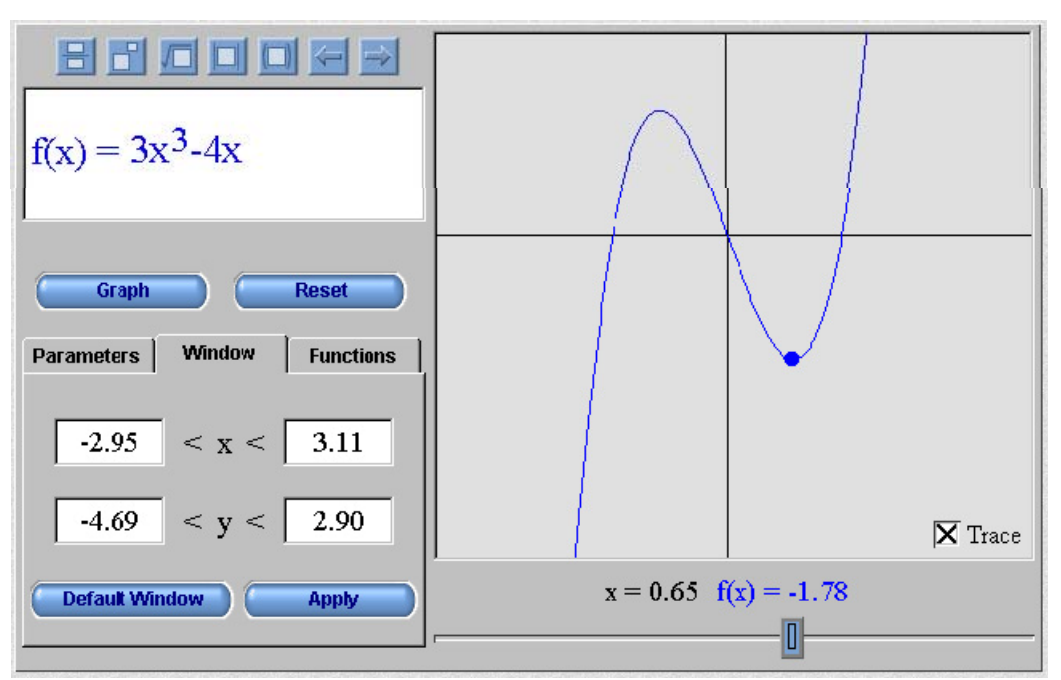

• Now you see that the function is increasing for *x* less than ‐.*66 ,* decreasing from ‐*.66 to +.*66 an d is once again increasing for *x* greater than +.*66* .